COMD 2320 OL15 11310

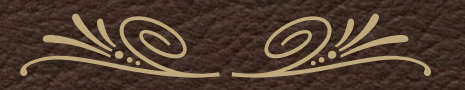

*Introduction to Video Monday June 7, 2021*

## Agenda

Writing a script together in MS Word.

\* Premiere Editing.

Reviewing Logline and Outlines.

**Definitions.** 

**Assignments** 

# Let's write a script together.

## Premiere Editing

- **\* Keyboard Shortcuts**
- C Cut
- V Selection Tool
- $\cdot$  P Pen Tool
- N Roll Edit Tool
- I In Point
- O Out Point
- A Select All Forward
- Spacebar Play/Pause
- J Rewind
- K Play/Pause
- L Fast Forward

Find three clips. Trim them. Place them into the Timeline. Add a Transition. Add Music. Export as H.264.

# Reviewing Homework

#### Definitions

Action Safe Area: A region of the screen where elements are guaranteed to be visible.

Title Safe Area: A region of the screen where text is guaranteed to be visible.

The Action Safe Area is always larger than the Title Safe Area.

#### Definitions

Voice Over: Voice added to a video during the editing process. In most cases, the person whose is used is meant to be an "interior voice" or thought.

ADR: Automatic Dialogue Replacement. The process of re-recording one dialogue in a studio and syncing it to the video that was previously filmed.

MOS: Motor Only Shot. A shot or scene filmed without the use of accompany of sound.

#### Definitions

- The Rule of Thirds: Shooting and showing the foreground, middle ground, and background of a shot.
- Depth of Field: The distance from the camera lens at which objects are in focus. This range varies based on the length of the lens or the zoom level.

## Assignments

For Wednesday complete the edit and export it and post it to your Vimeo or Youtube Channel. It must have: 3 shots, at least 2 transitions, a title or your name, a music track.

For Thursday complete your script for your short film in the class. Must be at least 1 full page. Must have at least 1 character.